## Opening corrupted pdf files

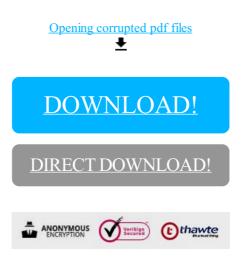

DOWNLOAD!

DIRECT DOWNLOAD!

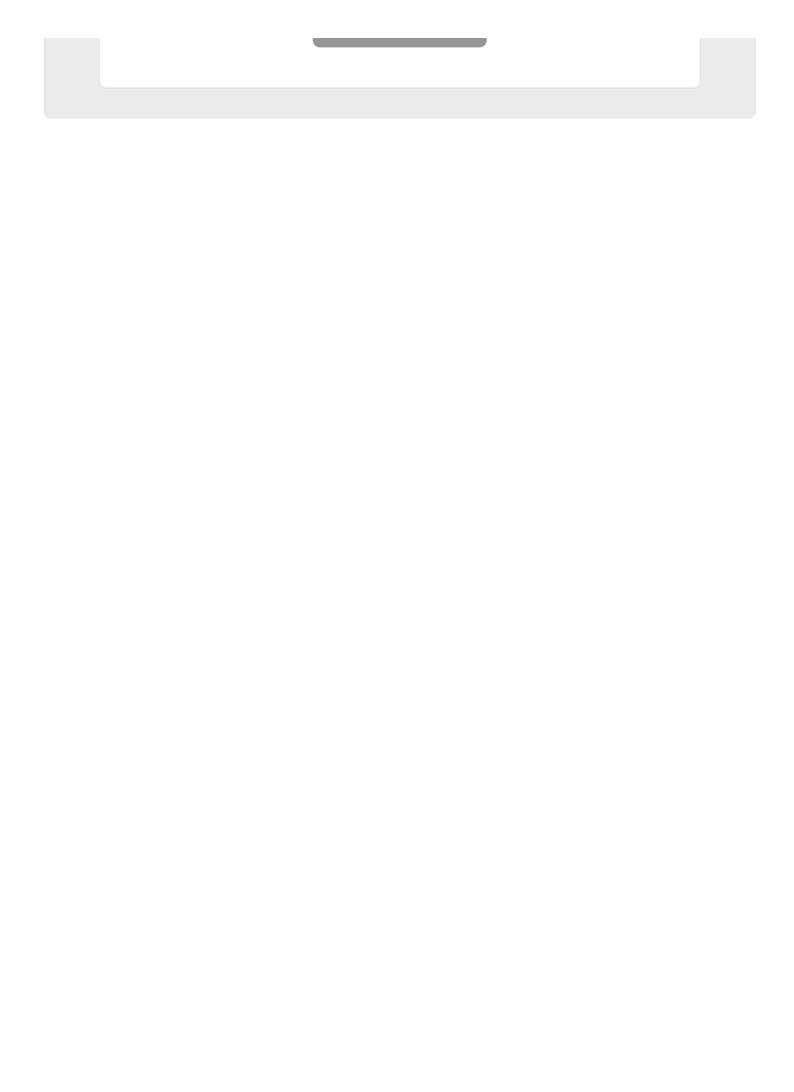